## SAP ABAP table FAGL S RFVBER00 LIST3 ALV {Structure for List 3 in Program RFVBER00}

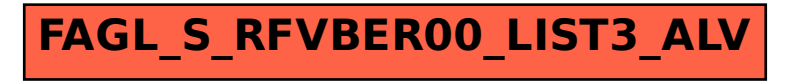